## Eleição – Assembleia Legislativa da Região Autónoma da Madeira 22 de setembro de 2019

# Perguntas/Respostas **VOTO ANTECIPADO DE ESTUDANTES**

### OS ESTUDANTES PODEM VOTAR ANTECIPADAMENTE?

Sim, se for estudante do ensino superior recenseado na Região e a estudar fora da ilha onde está recenseado.

#### COMO FAÇO PARA VOTAR? E QUANDO?

Até ao dia 2 de setembro, requer ao presidente da câmara do município em cuja área se encontra recenseado, por meios eletrónicos ou por via postal, a documentação para votar, devendo, para o efeito:

- Indicar o número do documento de identificação civil (Cartão de Cidadão ou Bilhete de Identidade);
- Juntar comprovativo da inscrição para admissão ao ensino superior ou da frequência do estabelecimento de ensino;
- Indicar endereço postal completo do local onde está deslocado.

Até 5 de setembro de 2019 vai receber os documentos para votar enviados pelo presidente da câmara por correio registado

No dia 13 de setembro de 2019, entre as 9 e as 19 horas, o voto é exercido nos paços do concelho do município em que se situa o respetivo estabelecimento de ensino, sob responsabilidade do presidente da câmara ou vereador.

#### Confirme a sua inscrição no recenseamento eleitoral:

- Na Internet: www.recenseamento.mai.gov.pt .
- Através de SMS (gratuito) para 3838, com a mensagem RE (espaço) número de BI/CC (espaço) data de nascimento=aaaammdd Ex: RE 72386718 19820803.
- Na Junta de Freguesia do seu local de residência.

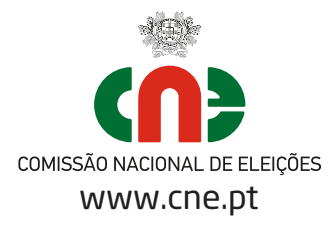

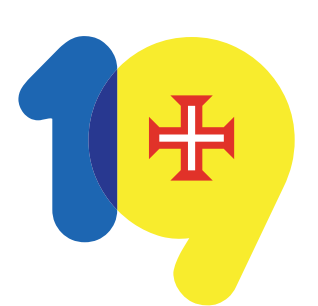

ELEIÇÕES LEGISLATIVAS

**MADEIRA** 

22 setembro 2019